# Using Specification and Description Language to define and implement discrete simulation models

Pau Fonseca i Casas Universitat Politècnica de Catalunya Jordi Girona 1-3 08034, Barcelona, Catalunya, SPAIN (+34)934017732

pau@fib.upc.edu

### **ABSTRACT**

Formal languages become important tools since allows the complete understanding of the model and helps in its implementation. However only few simulation tools allow an automatic execution of a simulation model based in a formalization of the system.

Specification and Description Language is a modern object oriented graphical formal language that allows the definition of distributed systems. It has focused on the modeling of reactive, state/event driven systems, and has been standardized by the International Telecommunications Union (ITU) in the Z.100. Since it is a graphical formalism simplifies the understanding of the model.

In this paper we show how we can use Specification and Description Language to represent a discrete simulation model. We propose a solution, implemented in SDLPS, regarding to how manage the time in Specification and Description Language. Also, we show how SDLPS infrastructure allows a distribute simulation of the models.

# **Categories and Subject Descriptors**

J.2 [Computer Applications]: Physical sciences and engineering – *Mathematics and statistics* 

### **General Terms**

Documentation, Design, Human Factors, Standardization, Languages, Theory.

### **Keywords**

SDL. Simulation. Formalisms.

#### 1. INTRODUCTION

The construction of a simulation model sometimes lacks in the formalization process needed to understand the model before any implementation. This model relations and hypotheses understanding helps in the implementation process and in the communication between the different personnel involved in the model construction. Also can be considered a product itself [1].

Not only this representation of the model is useful for communication purposes, but also simplifies the validation process. As Sargent states [2], "Computerized model verification ensures that the computer programming and implementation of the conceptual model are correct. The major factor affecting verification is whether a simulation language or a higher level programming language such as FORTRAN, C, or C++ is used. The use of a special-purpose simulation language generally will

result in having fewer errors than if a general-purpose simulation language is used, and using a general-purpose simulation language will generally result in having fewer errors than if a general purpose higher level programming language is used."

Some tools have been implemented in order to execute the model from its representation. As an example we can cite simulation environments, like ATOM [3], CoSmOs [4] or CD++ [5],[6] that allows the simulation execution from a representation of a model based on DEVS formalism.

The proposed infrastructure allows the definition (and execution) of a simulation model following the Specification and Description Language. Since SDL language allows the definition of distribute systems the resulting model can be executed over different computers without any modification of the model definition.

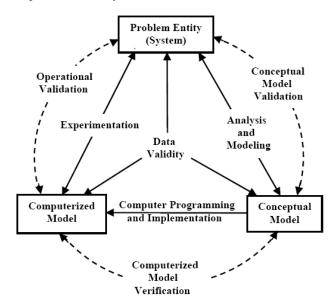

Figure 1: Simplified version of the modeling process [2].

The infrastructure is implemented in C++ and the models are represented using SDL (through XML files).

# 2. SPECIFICATION AND DESCRIPTION LANGUAGE

SDL is the acronym of Specification and Description Language; an object-oriented, formal language defined by the International

Telecommunication Union – Telecommunication Standardization Sector (ITU–T) (formerly *Comité Consultatif International Télégraphique et Téléphonique* [CCITT]) as Recommendation Z.100 [7]. The language is designed to specify complex, event-driven, real-time, interactive applications involving many concurrent activities using discrete signals to enable communication [8], [7].

SDL is a powerful and modern language widely used in different areas, not only in simulation area. It has been standardized by the International Telecommunications Union (ITU) in the Z.100, and can be used easily in combination with UML.

Anyway is not our purpose to argue about what is the best language to be used to represent a simulation model. We think that all the formalization languages are good if are useful to simplify and understand the modeling process. Also, a methods to transform from DEVS to SDL formalism and vice versa exists [9], [10], [11], allowing, for instance, the use of this infrastructure for models that use DEVS to represent its behavior.

The definition of the model is based on different components:

- **Structure**: system, blocks, processes and processes hierarchy.
- **Behavior**: defined through the different processes.
- **Data**: based on Abstract Data Types (ADT).
- **Communication**: signals, with the parameters and channels that the signals use to travel.
- Inheritances: to describe the relationships between, and specialization of, the model elements.

The language has 4 levels (i) System, (ii) Blocks, (iii) Processes and (iv) Procedures, as we can see in the next figure.

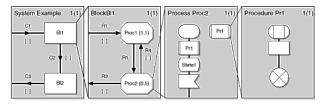

Figure 2: SDL levels, (http://www.jec.org/online/tutorials/sdl/topic04.html)

#### 2.1 SDL system diagrams

System diagrams represent all of the objects that make up a model and the communication channels between them. A system is the outermost agent that communicates with the environment. The next figure shows a system containing three blocs [12].

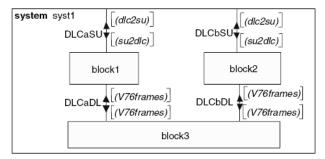

Figure 3: System diagram [8].

# 2.2 SDL Blocks diagrams

The next stage in SDL specification is the construction of a blocks diagram for each of the different block defined in the system diagram.

The following is the blocks diagram for the block1 and block3 elements defined before [8]:

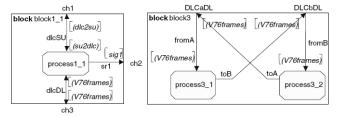

Figure 4: SDL Blocks diagram [8].

Each rectangle represents an object. The lines that join the objects are the communication channels (bidirectional or unidirectional communication elements). The channels are joined to the objects through ports. Ports are very important elements for implementing and reusing objects, since they ensure the independence of the different objects. An object only knows its own ports, which are the doors through which it communicates with its environment. An object only knows that it sends and receives events using a specific port.

Each block has a name specified by BLOCK keyword. The blocks diagram contains a number of Processes and may also possibly contain other BLOCKs (but not mixed with Processes). Processes communicate via Signal Routes, which connect to other Processes or to Channels external to the Bloc

### 2.3 SDL processes

The processes describe more specifically the behavior of the block. Each one of the processes of the block has one or more states. For each one of the states of a process, SDL describe how it behaves if different events occur. An object may react differently to an event depending on the port that sends it. The process is basically specified using graphical elements that describe operations or decisions.

Table 1: Some important SDL blocks.

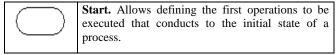

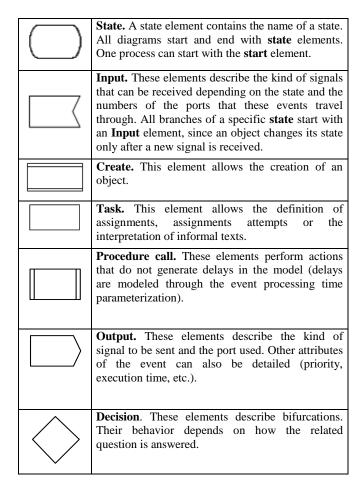

**Error! Reference source not found.** shows the elements used in the SDL processes diagrams implemented in the system. The next figure shows an example of a SDL process.

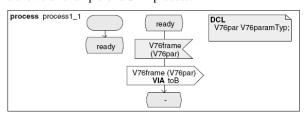

Figure 5: SDL process diagram[8].

# 2.4 SDL procedures

The last level of the SDL method is the description of the different procedures that appear in the SDL diagrams.

These diagrams help describe and specify the model by detailing its most important aspects at the needed level, depending on the target of the specification requirements.

To know more about SDL the recommendation Z.100 [7] can be consulted, also a lot of information can be reviewed in the <a href="https://www.sdl-forum.org">www.sdl-forum.org</a> website or in [12], [13] or [8], among other sources.

### 2.5 SDLP-PR

A not graphical SDL exists (see an example in the next figure). This no graphical SDL is not used in this paper. The representation power of the two SDL representations are equivalent [7].

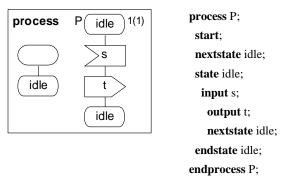

Figure 6: Relation between the no graphical SDL and the graphical SDL.

In SDLPS we use a XML representation of SDL. We are using this instead SDL-PR because is easiest to manage, transform and represent XML instead a plain text file defining SDLP-PR. Also XML allows defining special tags that are not part of the model, useful to define representation model parameters (position of the blocs in the layout, as example).

# 3. TIME MANAGEMENT IN SDLPS, DELAYING SIGNALS

Different paradigms exists to implement a simulation engine; the three more widely used are, (i) event scheduling, (ii) activity scanning and (iii) process interaction [14],[15], [16]. SDLPS uses an event scheduling simulation engine; however this is transparent to the user, since all the models are defined using SDL language.

In a discrete simulator to completely define the behavior of a model is needed to describe the time related to the execution of each one of the different events that manage the evolution of the model. Usually each kind of event owns its specific probability distribution, which manages when this event must be executed. In an event scheduling simulator, the engine manages the time of all the events, and decides where and when all those events must be send (to other simulation elements, agents in a SDL model). SDL have two main structures to manage time, "Timers" and "Delaying Channels" [7]. The problem regarding how to manage time in SDL has been studied for several authors [17], [18]. Specifically in [18] is presented an extension that defines three kinds of transitions, (i) eager, (ii) lazy and (iii) delayable. From a point of view of a discrete simulator, all the transitions can be considered delayable, since all the transitions have a time defined (remark that an eager transition is equivalent to a delayable transition with the temporal condition set to now=x [18]).

In SDLPS all the signals carry the parameter defined in the structure represented in the Figure 7. The elements are: (i) *ExecutionTime*, representing the time when the event must be executed. (ii) *Priority*, the priority of the event, used to break a possible simultaneity of events. (iii) *CreationTime*, representing the time when the event is created. (iv) *Id*, an identifier of the

event. (v) *Time*, the clock of the process. (vi) *Destination*, the final destination (process PId) of the signal.

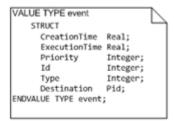

Figure 7: Structure related to the SDLPS signals.

Parameter *event* is needed by SDLPS engine in order to delay or sort the different signals. When a signal is received SDLPS use its *event* parameter to manage the time and the priorities of the signal. In order to simplify this, output element of SDL process, in SDLPS context, can use extension elements to define this parameter related to the signal as we can see in Figure 8. Not all the parameters of *event* structure must be defined, only those needed to fully define the behavior of the model.

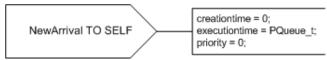

Figure 8: Defining the delay, and other parameters, of the signal using SDL time extensions.

These extensions are now under discussion on the ITU-T Study Group 17 (<a href="http://www.itu.int/ITU-T/studygroups/com17/index.asp">http://www.itu.int/ITU-T/studygroups/com17/index.asp</a>) to be included in the next release of the standard (SDL-2010).

# 4. SDL FORMALIZATION OF A SIMULATION MODEL

The first levels of the model defines the structure. As an example in a GG2 model, the first level Figure 9, represents the interaction that we can do with the model. Goin inside the GG2 block we can see its inner structure (Figure 10, two servers and a single queue).

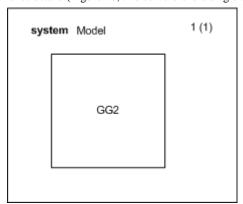

Figure 9: GG2 model system diagram.

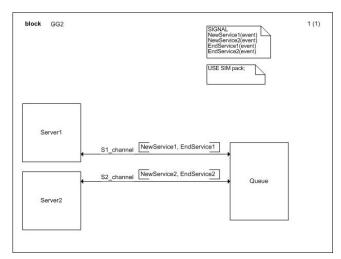

Figure 10: GG2 model blocks diagram.

The structure and the behavior for the server are represented in the next two figures (Figure 11 and Figure 12).

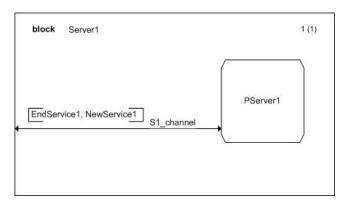

Figure 11: Server1 block processes diagram.

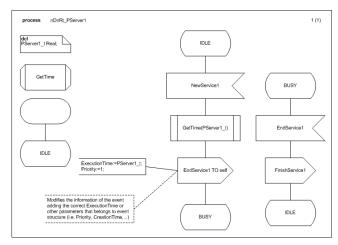

Figure 12: PServer1 process

In server process diagram (Figure 12) the start operation defines the initial state (IDLE). Two states are defined (IDLE and BUSY). The events that modify the state of the server are *NewService* (from IDLE to BUSY) and *EndServeice* (from BUSY to IDLE).

The last level of the SDL formalism allows the definition of the procedures of the model. For example the procedure specification for the procedure GetServiceTime is:

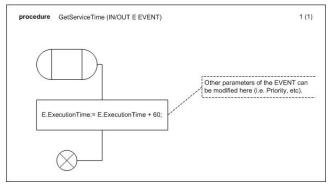

Figure 13: Procedure GetServiceTime, considering service time constant of 60 time units.

As we see in this section, SDL formalization of a simulation model is divided in different diagrams. One of the main advantages of the SDL language is that we don't need to show the complete specification to all the specialists that are working in the model construction. For instance in a large enterprise, the main process of the industry can be represented by the system block, and the diagrams blocks, that shows the main elements of the model and its relations. To understand the behavior of a specific element, the process diagrams and the procedures diagrams allows its complete definition.

# 5. XML REPRESENTATION OF THE MODEL

The XML markup language is used to represent the model. Although a no graphical version of the SDL language exists (SDL-GR is the abbreviation for the graphical SDL and SDL-PR for the textual SDL), the use of XML simplifies the management of the language structures and its transformation and manipulation in the SDLPS infrastructure. Also allows to add information about the graphical representation of the different simulation elements (represented by SDL agents).

System block is represented by the *<system>* element. This is the root element of the XML file. Inside this element we find the channels and the system blocks that can be defined in this block. In our example no channels are defined at this level, see Figure 9. For all the blocs different channels can be defined. The channels allow the communication between the different elements that can be executed in different computers. The XML code representing the channels is shown in the next lines. Note that each channel have a name and a *start* and *end* attribute; dual="yes" means that the channel is bidirectional. All the channels describe the kind of events that can travel through it.

The *<block>* XML element allows the complete description of the Block SDL element. As we can see in the next code a block can contain a process. Each process can define variables, *<DCL>* element, and procedures, *procedures>* element. The main elements of the process are related with the process definition. Each process start in a state and defines the different operations. The *<start>* element define the initialization operations.

```
<block id="2" name="Server1" implementation="" IP="192.168.1.5"</p>
portRead="8687">
   <channels>
    <channel name="S1Ch" start="BlockServer1" end="PServer1"</pre>
dual="yes">
     <!--The events that use the channel.-->
     <event name="FinishService1"></event>
     <event name="NewService1"></event>
    </channel>
   </channels>
   corocess
               id="1"
                          name="PServer1"
                                               implementation=""
IP="192.168.1.5" portRead="8687">
    <!--Process variable declarations.-->
    <DCLS>
     <DCL name="PServer1_t" type="double" value=""></DCL>
    </DCLS>
    <!--Procedures definition.-->
    cedures>
     cedure id="1" name="DelayTimeSrv1" implementation="">
      <params>
      <param name="TimeSrv1_t"</pre>
                                      type="double"
                                                      defvalue=""
ref="yes"></param>
     </params>
     <body>
       <task id="1" name="">TimeSrv1_t=60;</task>
     </body>
     </procedure>
    </procedures>
    <!--Process operations definition.-->
     <setstate id="1" name="IDLE"></setstate>
    </start>
    <state name="IDLE">
```

```
<input id="1" name="NewService1"></input>
  <param name="TimeSrv1_t" value="PServer1_t"></param>
  <output id="3" name="EndService" self="yes" via="">
   <param name="delay" value="PServer1 t"></param>
   <param name="priority" value="0"></param>
  </output>
  <setstate id="4" name="BUSY"></setstate>
 </state>
 <state name="BUSY">
  <input id="1" name="EndService"></input>
  <output id="2" name="FinishService1" self="" via="S1Ch">
   <param name="delay" value="0"></param>
   <param name="priority" value="0"></param>
  </output>
  <setstate id="3" name="IDLE"></setstate>
  </state>
 </process>
</block>
```

This XML code defines the *Server1* block defined in the Figure 11 and his process *PServer1* defined in the Figure 12.

All the elements can be implemented directly with a computer program defined in the element <implemented>. If "implemented" the definition of the element is ignored, and the events are send to this program. This allows the reuse of legacy simulation models and the implementation of specific models in order to obtain better performance. IP attribute and port attribute must be defined in order to specify where this block of process is running.

### 6. SDLPS ARCHITECTURE

SDLPS is implemented in C++ and intended to allow the distribute execution of different SDL blocs or processes in different machines. Each one of the different blocs implements a port and a set of input and output events that can be used to communicate with the other model blocs.

As SDL permits, in each block others blocks or processes can be defined. This implies that to define an execution in SDLPS each process and block of the model must be assigned t an specific machine with an specific IP and port. In the next figure a representation of the architecture is shown.

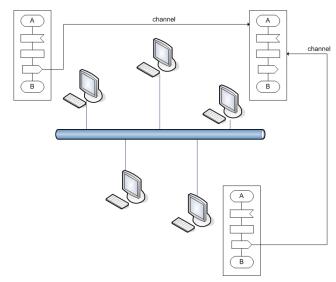

Figure 14: Distributed model architecture. Each process of the model can be executed in a different machine.

Each one of the different blocks are used to send the signals to its correct destination. Finally, when a signal is received by a process block the execution of the model begins. Since the code represented by the user (embedded in the tasks or decision SDL blocks) depends on the model, this code must be compiled once the model is defined. This compilation generates *model.dll*. This DLL, that is the same for all the SDL process (hence equal in all the machines), contains all the methods needed to execute the model obtained from the SDL definition of the model. In the current version of the infrastructure *gcc* compiler is used. SDLPS allows the configuration of the compiler (the location of gcc.exe), compile and link the DLL.

Also, the processes and the procedures can use native C++ functions defined in the SDLPS environment. These functions can be these used to send information of the simulation execution to other environments or to use legacy code of specific simulation models. This is done through the specialization of the class CSDLOperationTask that defines the structure for the Task operation, or (CSDLOperationProcedureCall, CSDLOperationDecision,...). Basically the implementation tag of the XML representation of the model defines what is the class that must be used to execute this piece of code. As an example we can use implementation="CSDLOperationProcedureCallReport" to use a C++ class that allows to send information thorough TCP/IP of the model to a remote server.

This approach has two main advantages: (i) the compiler is not needed and (ii) the execution can be faster. However with this approach new programming is needed. In the next figure the architecture of the process SDLPS environment shown.

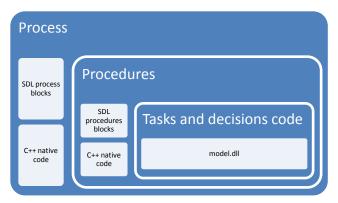

Figure 15: SDLPS process architecture

The application GUI is intended to capture the events and process it. Other applications can be connected to it in order to allow a representation of the simulation model.

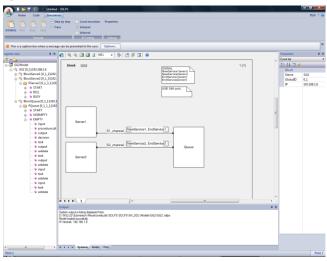

Figure 16. SDLPS GUI.

Since SDLPS allows the execution of the SDL model in a distributed environment is needed to implement some time management mechanism. The proposed mechanism, which is implemented in SDLPS, uses a conservative approach, described in the next section.

# **6.1** Time management

The main objective of SDLPS is to allow the simulation of a model from an SDL specification; the second objective is to perform a distributed simulation of this model. To allow a conservative approach for a distribute simulation model has been implemented. Each one of the different channels that connect the elements of the model implements an event list. The element (process or a block, or other computer program if have a specific implementation) takes the event that have the smallest timestamp in all the incoming channels. This method can be reviewed in [19]. One of the common approaches to avoid the deadlock in a conservative algorithm is to send null events to other elements [19].

In our approach all the SDLPS's instances send the events to a local *CSDLEngine* that manages the local time of each sub-model. All the different *CSDLEngines* have the main objective of maintain the knowledge of the time of all the channels of the

model. With this knowledge we know the events with the smallest timestamp that are safe to be processed, avoiding the deadlocks. Looking more in detail the proposed algorithm, three different scenarios have been detected.

First, no events exist in any of the different channels of a *CSDLAgent* (a *CSDLProcess* or *CSDLBlock*). In that case is needed to inform to the local *CSDLEngine* that no events exist in the object. Local *CSDLEngine* informs all the other *CSDLEngine* of the distributed model.

Second, the channel with smallest timestamp has events. In that case it is safe to process the events.

An Third, the channel with smallest timestamp does not have events, but other channels have events. In this case, the *CSDLEngine* decides if this event (the first event of the channel that do not have the smallest timestamp) is safe or not to be processed, since the *CSDLEngine* stores what is the time of the event with the smallest timestamp.

Some different approaches exist to manage the problem stated in the third case. Some of the approaches to break this deadlock use some knowledge of the model [19]. In the SDLPS system we use a conservative approach, meaning that we wait until *CSDLEngine* assures that the smaller timestamp to be processed in the local agent is one who belongs to one channel with events. The proposed conservative algorithm can be changed for other algorithms thanks the modular development of the tool.

### 7. CONCLUSIONS AND FUTURE WORK

This paper presents an infrastructure that can simulate a model represented using Specification and Description Language. Also solution to manage time in SDL is proposed, adding *event* structure to all SDL signals.

Since the program needs to manage the Specification and Description Language model representation, a XML representation of SDL is used. XML simplifies the definition of elements implemented using a DLL or C++ classes, allowing the use of legacy simulation models or other elements that we don't want to represent in the specification of the model. We use XML instead SDL-PR because XML simplifies the manipulation of the model representation in SDLPS.

This infrastructure allows a distributed simulation of the different elements defined in SDL. SDLPS manages the time and the resources needed to execute the simulation. The user only must describe the behavior of the model following SDL, without the need of think if the execution will be local or shared over different computers.

In this first release of SDLPS not all the structures are implemented. Specifically in SDLPS we do not have an implementation of Timers, and the events cannot carry other parameters than simple types (structures are not allowed yet, with the exception of *event* structure reviewed in this paper). In future releases of SDLPS we plan to add fully compliance to SDL 2000 and the future release of the standard SDL 2010.

#### 8. REFERENCES

[1] Brade, D. (2000). Enhancing modeling and simulation accreditation by structuring verification and validation results. In J. A. Joines, R. R. Barton, K. Kang, & P. A. Fishwick (Ed.), *Winter Simulation Conference*.

[2] Sargent, R. G. (2007). VERIFICATION AND VALIDATION OF SIMULATION MODELS. In S. G. Henderson, B. Biller, M.-

- H. Hsieh, J. Shortle, J. D. Tew, & R. R. Barton (Ed.), *Proceedings of the 2007 Winter Simulation Conference*. IEEE.
- [3] De Lara, J., & Vangheluwe, H. (2002). ATOM<sup>3</sup>: A Tool for Multi-formalism Modelling and Meta-modelling. *4th International Conference on Enterprise Information Systems ICEIS* 2002.
- [4] Sarjoughian, H. S., & Elamvazhuthi, V. (2009). CoSMoS: A Visual Environment for Component-Based Modeling, Experimental Design, and Simulation. *International Conference On Simulation Tools And Techniques*. Rome, Italy.
- [5] Wainer, G., & Chen, W. (2003, November). A framework for remote execution and visualization of Cell-DEVS models. Simulation: Transactions of the Society for Modeling and Simulation International, 626-647.
- [6] Wainer, G. (2002). CD++: a toolkit to develop DEVS models. *Software, Practice and Experience*, 32 (3), pp. 1261-1306.
- [7] Telecommunication standardization sector of ITU. (1999). Specification and Description Language (SDL). Retrieved April 2008, from Series Z: Languages and general software aspects for telecommunication systems.: http://www.itu.int/ITU-T/studygroups/com17/languages/index.html
- [8] Doldi, L. (2003). *Validation of Communications Systems with SDL: The Art of SDL Simulation and Reachability Analysis.* John Wiley & Sons, Inc.
- [9] Fonseca i Casas, P., & Casanovas Garcia, J. (2005). Using SDL diagrams in a DEVS specification. In G. Tonella (Ed.), *The Fifth IASTED International conference on Modeling Simulation and Optimization*. IASTED.
- [10] Fonseca i Casas, P. (2006). Transforming SDL diagrams in a DEVS specification. *Modelling Simulation and Optimization*.
- [11] Fonseca, P. (2009). Towards an automatic transformation from a DEVS to a SDL specification. *Summer Simulation Multiconference*. Istambul.
- [12] *SDL Tutorial*. (n.d.). Retrieved January 2009, from IEC International Enginyeriing Consortium: http://www.iec.org/online/tutorials/sdl/
- [13] Reed, R. (n.d.). *Re: SDL-News: Request for Help: Initialisation of Pids*. Retrieved April 2009, from SDL- FORUM: http://www.sdl-forum.org/Archives/SDL/0032.html
- [14] Law, A. M., & Kelton, W. D. (2000). Simulation Modeling and Analysis. McGraw-Hill.
- [15] Guasch, A., Piera, M. À., Casanovas, J., & Figueras, J. (2002). *Modelado y simulación*. Barcelona, Catalunya/Spain: Edicions UPC.
- [16] Fishman, G. S. (2001). *Discrete-Event Simulation: Modeling, Programming and Analysis*. Berlin: Springer-Verlag.
- [17] Bozga, M., Graf, S., Mounier, L., Kerbrat, A., Ober, I., & Vincent, D. (2000). SDL for Real-Time: What Is Missing? *SAM'2000*. Grenoble, France.
- [18] Bozga, M., Graf, S., Mounier, L., Ober, I., Roux, J.-L., & Vincent, D. (2001). Timed Extensions for SDL. *Proceedings of SDL-Forum'01*. Copenhagen, Denmark.
- [19] Fujimoto, R. M. (2001). Parallel simulation: parallel and distributed simulation systems. *Winter Simulation Conference*, (pp. 147-157).

- [20] Fonseca i Casas, P., & Casanovas, J. (2005). Simplifying GIS data use inside discrete event simulation model through m\_n-AC cellular automaton. *Proceedings ESS 2005*.
- [21] Fonseca i Casas, P., & Casanovas, J. (2005). Simplifying Gis Data Use Inside Discrete Event Simulation Model Through m:n-ac Cellular Automaton. In C. Brianco, C. Frydman, A. Guasch, & P. M. Angel (Ed.), *Environmental Modeling and Simulation Symposium*, (pp. 7-15). Marsella. FRANCE.
- [22] Fonseca i Casas, P., & Rodríguez Fontoba, S. (2007). Using GIS data in a m:n-ACk cellular automaton to perform an avalanche simulation. *Geographical Information Science Research UK Conference 2007*. National University of Ireland Maynooth.
- [23] Praehofer, H., & Pree, D. (1993). Visual modeling of DEVS-based multiformalism systems based on higraphs. In G. W. Evans, M. Mollaghasemi, E. C. Russell, & W. E. Biles (Ed.), *Winter Simulation Conference*, (pp. 595-603). Los Angeles, California, United States.
- [24] Banks, J., & Gibson, R. (1997, February). Simulation modeling: some programming required. *IIE Solutions*, 26-31.
- [25] Fonseca i Casas, P., Casanvas, J., & Montero, J. (2004). GIS and simulation system integration in a virtual reality environment. *Proceedings GISRUK 2004*, (pp. 403-408).
- [26] Emmeche, C. (1998). Vida Simulada en el ordenador. Barcelona, Catalunya: Gedisa.
- [27] CINDERELLA SOFTWARE. (2007). Cinderella SDL. Retrieved 03 31, 2009, from http://www.cinderella.dk
- [28] IBM. (2009). *TELELOGIC*. Retrieved 03 31, 2009, from http://www.telelogic.com/
- [29] Gordon, G. (1978). The Development of the General Purpose Simulation System (GPSS). *ACM SIGPLAN*, 13 (8), 183-198.
- [30] Fonseca i Casas, P., & Casanovas, J. (2009). JGPSS, an Open Source GPSS Framework to Teach Simulation. *Proceedings of the Winter Simulation Conference 2009*. Austin.
- [31] Ståhl, I. (2001). GPSS 40 years of development. In B. A. Peters, J. S. Smith, D. J. Medeiros, & M. W. Rohrer (Ed.), *Proceedings of the 2001 Winter Simulation Conference*, (pp. 577-585).